# Chapter 1, Introduction and Installation of Python

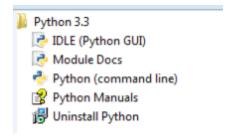

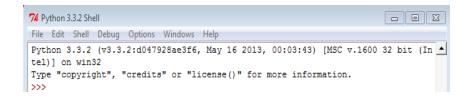

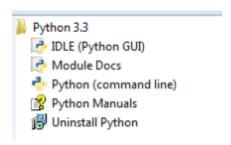

```
C:\Python33\python.exe

Python 3.3.2 (v3.3.2:d047928ae3f6, May 16 2013, 00:03:43) [MSC v.1600 32 bit (In a tel)] on win32
Type "help", "copyright", "credits" or "license" for more information.

>>>
```

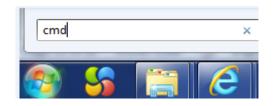

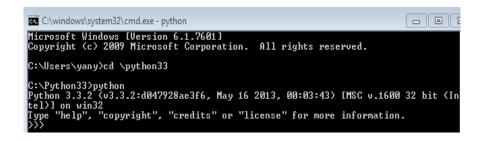

#### Here is a list of available topics. Enter any topic name to get more help. ASSERTION DELETION LITERALS SEQUENCES ASSIGNMENT DICTIONARIES LOOPING SHIFTING SLICINGS ATTRIBUTEMETHODS DICTIONARYLITERALS MAPPINGMETHODS ATTRIBUTES DYNAMICFEATURES MAPPINGS SPECIALATTRIBUTES AUGMENTEDASSIGNMENT ELLIPSIS METHODS SPECIALIDENTIFIERS MODULES SPECIALMETHODS BASICMETHODS EXCEPTIONS STRINGMETHODS BINARY EXECUTION NAMESPACES NONE BITWISE EXPRESSIONS STRINGS BOOLEAN FILES CALLABLEMETHODS FLOAT CALLS FORMATTING NUMBERMETHODS SUBSCRIPTS NUMBERS TRACEBACKS

OBJECTS

TRUTHVALUE

FRAMEOBJECTS FRAMES CLASSES OPERATORS TUPLELITERALS CODEOBJECTS PACKAGES TUPLES FUNCTIONS COMPARISON POWER TYPEOBJECTS COMPLEX IDENTIFIERS PRECEDENCE TYPES CONDITIONAL IMPORTING PRIVATENAMES UNARY CONTEXTMANAGERS INTEGER RETURNING UNICODE CONVERSIONS LISTLITERALS SCOPING SEQUENCEMETHODS DEBUGGING LISTS

help>

help> topics

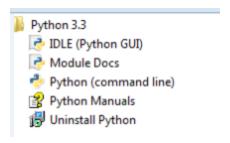

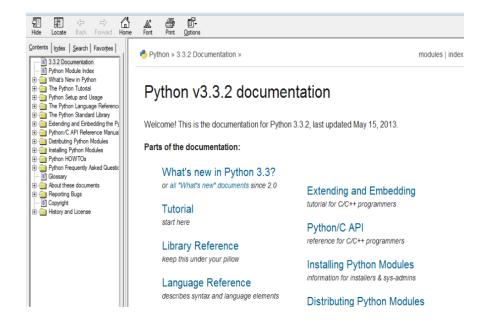

# Chapter 3, Using Python as a Financial Calculator

### Chapter 4, 13 Lines of Python to Price a Call Option

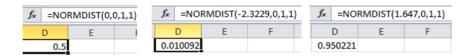

# **Chapter 5, Introduction to Modules**

```
>>> import sys as s
>>> s.builtin_module_names

/* import sys as s
>>> s.builtin_module_names

/* builtin__', '_main__', '_ast', '_bisect', '_codecs', '_codecs_tw', '_codecs
_hk', '_codecs_iso2022', '_codecs_jp', '_codecs_kr', '_codecs_tw', '_collections
/*, '_csv', '_functools', '_heapq', '_hotshot', '_io', '_json', '_locale', '_lspr
of', '_md5', '_multibytecodec', '_random', '_sha', '_sha256', '_sha512', '_sre',
/*, 'struct', '_subprocess', '_symtable', '_warnings', '_weakref', '_winreg', 'arr
/*, 'audioop', 'binascii', 'cPickle', 'cStringl0', 'cmath', 'datetime', 'errno'
/*, 'audioop', 'binascii', 'cPickle', 'cStringl0', 'cmath', 'datetime', 'errno'
/*, 'exceptions', 'future_builtins', 'gc', 'imageop', 'imp', 'itertools', 'marshal
', 'math', 'mmap', 'msvcrt', 'nt', 'operator', 'parser', 'signal', 'strop', 'sys'
', 'thread', 'time', 'xxsubtype', 'zipimport', 'zlib')
```

>>> s.modules.keys()
['heapq', 'functools', 'pyreadline.console.ansi', 'ctypes.os', 'sysconfig', 'log
ging.os', 'ctypes.endian', 'encodings.encodings', 'pyreadline.modes.basemode',
'logging.stat', 'logging.weakref', 'imp', 'collections', 'logging.thread', 'logg
ing.socket', 'pyreadline.py3k\_compat', 'zipimport', 'string', 'encodings.utf\_8',
'pyreadline.lineeditor.lineobj', 'logging.logging', 'pyreadline.rlmain', 'signa
', 'logging.handlers', 'threading', 'pyreadline.keysyms.common', 'ctypes.wintyp
es', 'pyreadline.console.console', 'cStringIO', 'logging.threading', 'locale',
'pyreadline.logger', 'pyreadline.lineeditor.wordmatcher', 'atexit', 'pyreadline.u
nicode\_helper', 'encodings', 'logging.traceback', 'pyreadline.console', 'abc',
'ctypes.util', 'pyreadline.modes.notemacs', 're', 'pyreadline.keysyms.keysyms',
'ntpath', 'pyreadline.lineeditor', 'pyreadline.keysyms.winconstants', 'encodings.
ascii', 'math', 'UserDict', 'ctypes', 'fnmatch', 'ctypes', 'pyreadline', 'ctypes
s.struct', 'codecs', 'logging.sys', 'struct', 'functools', 'pyreadline', 'ctype
s.struct', 'thread', 'StringIO', 'traceback', 'weakref', 'itertools', 'os', \_\_
future\_\_', 'collections', '\_sre', 'pyreadline.lineeditor.history', '\_builtin\_\_'
', 'logging.errno', 'operator', 'logging.re', 'ctypes\_\_ctypes', 'heapq', 'ctype
s.sys', 'encodings.cp437', 'errno', '\_socket', 'logging.struct', 'sre\_constants'

### >>> help()

Welcome to Python 2.7! This is the online help utility.

If this is your first time using Python, you should definitely check out the tutorial on the Internet at http://docs.python.org/2.7/tutorial/.

Enter the name of any module, keyword, or topic to get help on writing Python programs and using Python modules. To quit this help utility and return to the interpreter, just type "quit".

To get a list of available modules, keywords, or topics, type "modules", "keywords", or "topics". Each module also comes with a one-line summary of what it does; to list the modules whose summaries contain a given word such as "spam", type "modules spam".

| ArgImagePlugin<br>BaseHTTPServer<br>Bastion<br>BdfFontFile<br>Bio | _psutil_mswindows<br>_pyio<br>_pytest<br>_random<br>_sha | inspect<br>io<br>isapi<br>itertools<br>itsdangerous | sklearn<br>smtpd<br>smtplib<br>sndhdr<br>socket |
|-------------------------------------------------------------------|----------------------------------------------------------|-----------------------------------------------------|-------------------------------------------------|
| BioSQL                                                            | _sha256                                                  | jinja2                                              | sphinx                                          |
| BmpImagePlugin<br>BufrStubImagePlugin                             | _sha512                                                  | json<br>keyring                                     | spyderlib                                       |
| CGIHTTPServer                                                     | _socket<br>_sqlite3                                      | keyring<br>keyword                                  | spyderplugins<br>sglalchemy                     |
| Canvas                                                            | _sqiice3<br>_sre                                         | kiva                                                | sqlite3                                         |
| ConfigParser                                                      | _ss1                                                     | launcher                                            | sre                                             |
| ContainerIO                                                       | _strptime                                                | lib2to3                                             | sre_compile                                     |
| Cookie                                                            | _struct                                                  | linecache                                           | sre_constants                                   |
| Crypto                                                            | _subprocess                                              | llpython                                            | sre_parse                                       |
| CurlmagePlugin                                                    | _symtable                                                | llvm                                                | ssl <sub>.</sub>                                |
| Cython<br>DcxImagePlugin                                          | _system_path                                             | llvm_array<br>llvm_cbuilder                         | sspi                                            |
| Dialog                                                            | _testcapi<br>_threading_local                            | llvmmath                                            | sspicon<br>stat                                 |
| DocXMLRPCServer                                                   | _threading_local                                         | llumpy                                              | statsmodels                                     |
| Eps I mage Plugin                                                 | _warnings                                                | locale                                              | statufs                                         |
| ExifTags                                                          | _weakref                                                 | logging                                             | storemagic                                      |
| FileDialog                                                        | _weakrefset                                              | lxml                                                | string                                          |

```
htmllib
httplib
idlelib
ihooks
                                                                        setuptools
sgmllib
                                                                                                            xmllib
                                                                                                            xmlrpclib
xxsubtype
 _locale
                                                                        sha
shelve
 lsprof
                                                                                                            yaml
zipfile
zipimport
zlib
 markerlib
_md5
_msi
_multibytecodec
                                    imageop
imaplib
imghdr
                                                                       shlex
shutil
                                                                       signal
site
six
skimage
                                    imp
importlib
imputil
 multiprocessing
                                                                                                            zmq
 _nsis
_osx_support
Enter any module name to get more help. Or, type "modules spam" to search
for modules whose descriptions contain the word "spam".
he lp>
```

```
help> modules matplotlib

Here is a list of matching modules. Enter any module name to get more help.

IPython.core.magics.pylab - Implementation of magic functions for matplotlib/pyl ab support.

IPython.core.pylabtools - Pylab (matplotlib) support utilities. bokeh.plotting - Command-line driven plotting functions, a la Matplotlib / Matl ab / etc.

matplotlib - This is an object-oriented plotting library.

matplotlib._cm - Nothing here but dictionaries for generating LinearSegmentedCol ormaps,

matplotlib._cntr

matplotlib._delaunay

matplotlib._image

matplotlib._image

matplotlib._mathtext_data - font data tables for truetype and afm computer moder n fonts

matplotlib._path

matplotlib._path

matplotlib._pylab_helpers - Manage figures for pyplot interface.

matplotlib._tri

matplotlib._tri

matplotlib._windowing
```

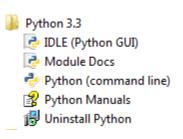

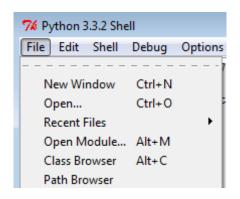

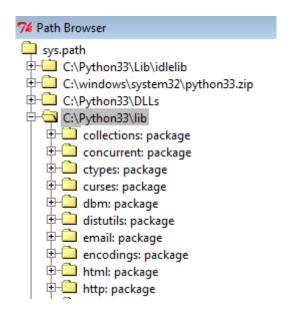

quant Enterprise architecture for quantitative analysis in finance.

**Chapter 6, Introduction to NumPy and SciPy** 

```
Python.exe-Shortcut

Python 2.7.5 | Anaconda 1.7.0 (32-bit) | (default, Jul 1 2013, 12:41:55) [MSC v.1 \( \) 500 32 bit (Intel) | on win32 |

Type "help", "copyright", "credits" or "license" for more information.

>>>
```

| f <sub>x</sub> =NPV(0.1,E1:I1) |    |    |    |    |    |
|--------------------------------|----|----|----|----|----|
| D                              | Е  | F  | G  | Н  | 1  |
| -100                           | 50 | 40 | 20 | 10 | 50 |
| \$131.41                       |    |    |    |    |    |

| fx           | =PMT(0.045/12,30*12,250000) |   |   |  |
|--------------|-----------------------------|---|---|--|
|              | D                           | Е | F |  |
| (\$1,266.71) |                             |   |   |  |

// dir(sp)
['ALLOW\_THREADS', 'BUFSIZE', 'CLIP', 'ComplexWarning', 'DataSource', 'ERR\_CALL',
 'ERR\_DEFAULT', 'ERR\_DEFAULT2', 'ERR\_IGNORE', 'ERR\_LOG', 'ERR\_PRINT', 'ERR\_RAISE
', 'ERR\_WARN', 'FLOATING\_POINT\_SUPPORT', 'FPE\_DIVIDEBYZERO', 'FPE\_INVALID', 'FPE\_
OVERFLOW', 'FPE\_UNDERFLOW', 'False\_', 'Inf', 'Infinity', 'MADIMS', 'MachAr', '
NAN', 'NINF', 'NZERO', 'NaN', 'PINF', 'PZERO', 'PackageLoader', 'RAISE', 'RankWa
rning', 'SHIFT\_DIVIDEBYZERO', 'SHIFT\_INVALID', 'SHIFT\_OVERFLOW', 'SHIFT\_UNDERFLO
W', 'ScalarType', 'Tester', 'True\_', 'UFUNC\_BUFSIZE\_DEFAULT', 'UFUNC\_PYVALS\_NAME
', 'WRAP', '\_SCIPY\_SETUP\_', '\_all\_\_', '\_builtins\_\_', '\_config\_', '\_doc\_\_',
 ', '\_name\_\_', 'numpy\_version\_\_', 'mackage\_\_', '\_path\_\_', '\_ver
sion\_\_', 'absolute', 'absolute\_import', 'add', 'add\_docstring', 'add\_newdoc', 'a
dd\_newdoc\_ufunc', 'add\_newdocs', 'alen', 'allclose', 'alltrue', 'alterdot
', 'amax', 'amin', 'angle', 'any', 'append', 'apply\_along\_axis', 'apply\_over\_axe
', 'arange', 'arccos', 'arccosh', 'arcsin', 'arcsinh', 'arctan', 'arctan', 'ar
ctanh', 'argmax', 'argmin', 'argsort', 'argwhere', 'around', 'array', 'array\_str', 'a
ing', 'array\_equal', 'array\_equiv', 'array\_repr', 'array\_split', 'array\_str', 'a

''Array\_equal', 'array\_equiv', 'array\_repr', 'array\_split', 'array\_str', 'a

''Array\_equiv', 'array\_repr', 'array\_split', 'array\_str', 'a

''Array\_equiv', 'array\_repr', 'array\_split', 'array\_str', 'a

''Array\_equiv', 'array\_repr', 'array\_split', 'array\_str', 'a

''Array\_equiv', 'array\_repr', 'array\_split', 'array\_str', 'a

''Array\_str', 'a

''Array\_equiv', 'array\_repr', 'array\_split', 'array\_str', 'a

''Array\_str', 'a

''Array\_equiv', 'array\_repr', 'array\_split', 'array\_str', 'a

''Array\_str', 'a

''Array\_str', 'a

''Array\_str', 'a

''Array\_str', 'array\_str', 'array\_str', 'a

''Array\_str', 'a

''Array\_str', 'a

''Array\_str', 'a

''Array\_str', 'array\_str', 'array\_str', 'a

''Array\_str', 'a

''Array\_str', 'array\_str', 'array\_str', 'a

''Array\_str', 'a

''Array\_str', 'a

''Array\_str', 'a

''Array\_str', 'a

''Array\_str', 'a

''

```
>>> import numpy as np
>>> help(np.std)
Help on function std in module numpy.core.fromnumeric:
std(a, axis=None, dtype=None, out=None, ddof=0, keepdims=False)
    Compute the standard deviation along the specified axis.

Returns the standard deviation, a measure of the spread of a distribution, of the array elements. The standard deviation is computed for the flattened array by default, otherwise over the specified axis.

Parameters
a: array_like
    Calculate the standard deviation of these values.
axis: int, optional
    Axis along which the standard deviation is computed. The default is to compute the standard deviation of the flattened array.
```

```
Help on package numpy:

NAME
numpy

FILE
c:\anaconda\lib\site-packages\numpy\__init__.py

DESCRIPTION
NumPy
=====

Provides
1. An array object of arbitrary homogeneous items
2. Fast mathematical operations over arrays
3. Linear Algebra, Fourier Transforms, Random Number Generation

How to use the documentation
Documentation is available in two forms: docstrings provided with the code, and a loose standing reference guide, available from 'the NumPy homepage \( \text{http://www.scipy.org} \)'__.

We recommend exploring the docstrings using
— More —
```

>>> from scipy import stats
>>> dir(stats)
I'Tester', '\_all\_', '\_builtins\_', '\_doc\_', '\_file\_', '\_name\_', '\_pack
age\_', '\_path\_', '\_binned\_statistic', '\_rank', '\_support', '\_tukeylambda\_stat
s', 'absolute\_import', 'alpha', 'anderson', 'anglit', 'ansari', 'arcsine', 'bart
lett', 'bayes\_mus', 'bernoulli', 'beta', 'beta', 'betaprime', 'binned\_statistic', 'binned\_statistic 2d', 'binned\_statistic\_dd', 'binom', 'binom\_test', 'boltzma
nn', 'boxcox', 'boxcox\_llf', 'boxcox\_normmax', 'boxcox\_normplot', 'bradford', 'b
urr', 'callable', 'cauchy', 'chi', 'chi2', 'chi2\_contingency', 'chisqprob', 'chi
square', 'circmean', 'circstd', 'circuar', 'cmedian', 'contingency', 'cosine', '
cumfreq', 'describe', 'dgamma', 'distributions', 'division', 'dlaplace', 'dweibu
ll', 'entropy', 'erlang', 'expon', 'exponpow', 'exponweib', 'f', 'f\_oneway', 'f\_
value', 'f\_value\_multivariate', 'f\_value\_wilks\_lambda', 'fastsort', 'fatiguelife
', 'find\_repeats', 'fisher\_exact', 'fisk', 'fligner', 'foldcauchy', 'foldnorm',
'fprob', 'frechet\_l', 'frechet\_r', 'friedmanchisquare', 'futil', 'gamma', 'gauss
hyper', 'gaussian\_kde', 'genexpon', 'genextreme', 'gengamma', 'gompertz', 'gum
bel\_l', 'gumbel\_r', 'halfcauchy', 'halflogistic', 'halfnorm', 'histogram', 'hist

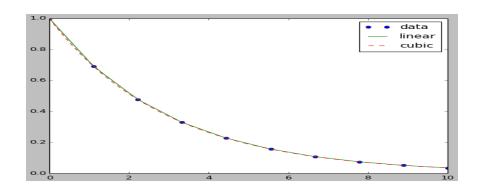

```
Univariate distributions
                                            Beta distribution over ``[0, 1]``.
Binomial distribution.
:math: `\chi^2` distribution.
Exponential distribution.
F (Fisher-Snedecor) distribution.
 beta
binomial
chisquare
exponential
                                            Gamma distribution.
Geometric distribution.
Gumbel distribution.
gamma
geometric
gumbe 1
                                            Hypergeometric distribution.
Laplace distribution.
hypergeometric
laplace
logistic
                                             Logistic distribution.
                                            Log-normal distribution.
Logarithmic series distribution.
Negative binomial distribution.
lognormal
logseries
negative_binomial
noncentral_chisquare
noncentral_f
                                            Non-central chi-square distribution.
Non-central F distribution.
                                            Normal / Gaussian distribution.
Pareto distribution.
normal
pareto
                                            Poisson distribution.
Power distribution.
Rayleigh distribution.
Triangular distribution.
poisson
power
rayleigh
triangular
                                            Uniform distribution.
Uniform distribution.
Uon Mises circular distribution.
Wald (inverse Gaussian) distribution.
Weibull distribution.
Zipf's distribution over ranked data.
uniform
vonmises
wald
weibull
zipf
```

### Chapter 7, Visual Finance via Matplotlib

```
C:\windows\system32\cmd.exe
Microsoft Windows [Version 6.1.7601]
Copyright (c) 2009 Microsoft Corporation. All rights reserved.
C:\Users\yany>cd\Python27
C:\Python27>
```

```
C:\Python27>pypm install matplotlib
Get: [pypm-be.activestate.com] :repository-index:
Get: [pypm-free.activestate.com] :repository-index:
autosync: synced 2 repositories
Expanding "%APPDATA%\Python\Scripts" in user's %PATH%; please launch a new Comma
nd Window
The following packages will be installed into "%APPDATA%\Python" (2.7):
as.mklruntime-1.3 numpy-1.7.1 matplotlib-1.1.1
Get: [pypm-free.activestate.com] as.mklruntime 1.3
Get: [pypm-free.activestate.com] matplotlib 1.1.1
Get: [pypm-free.activestate.com] numpy 1.7.1
Installing as.mklruntime-1.3
```

```
C:\Python27>pypm install scipy
autosync: nothing new to sync
The following packages will be installed into "%APPDATA%\Python" (2.7):
scipy-0.10.1
Get: [pypm-free.activestate.com] scipy 0.10.1
downloading: [=======> 1 42% 7.4MB/17.7MB (9s; 13s left)
```

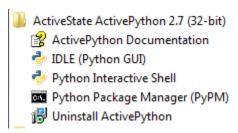

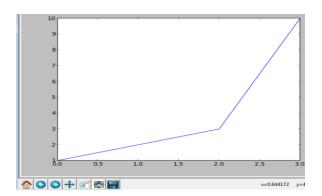

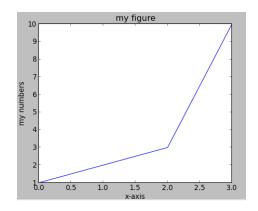

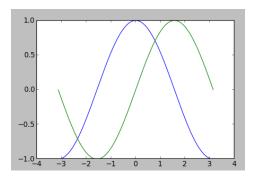

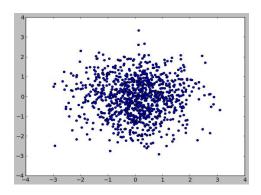

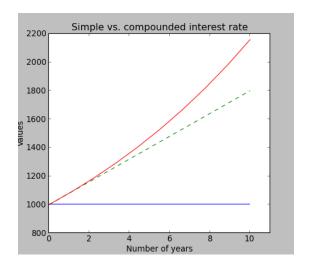

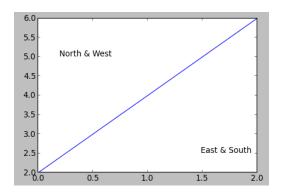

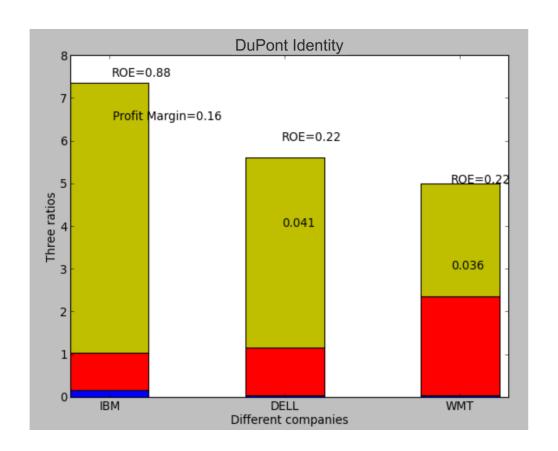

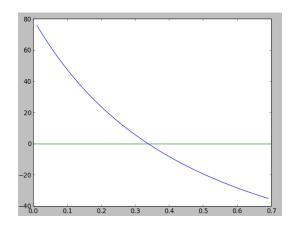

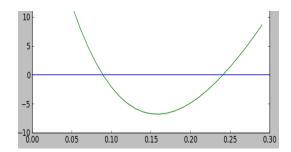

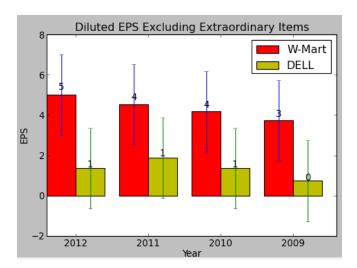

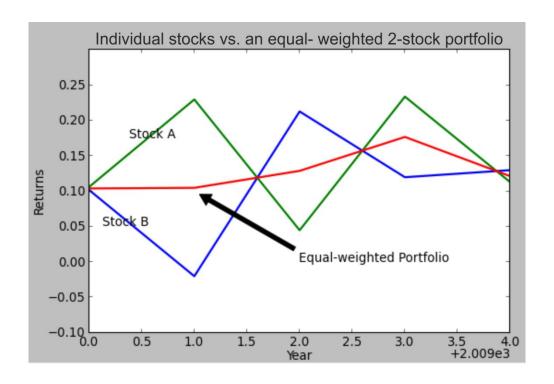

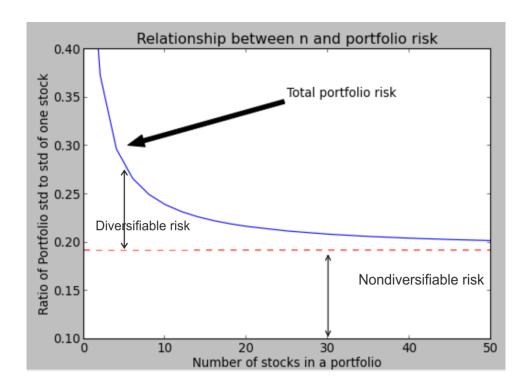

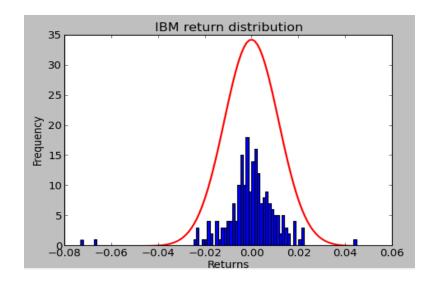

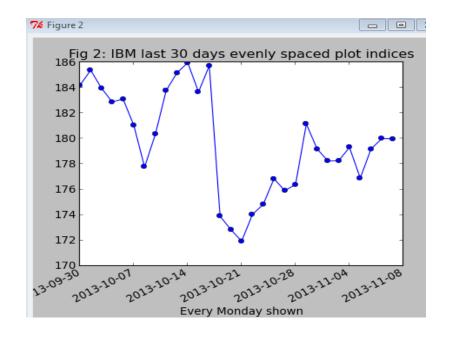

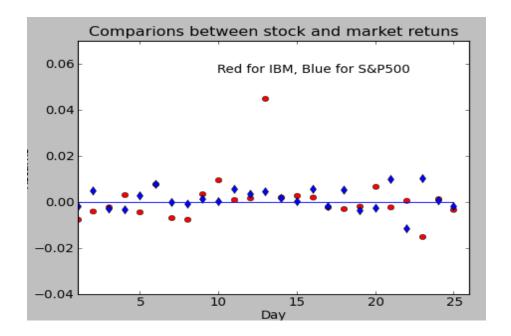

### Time value of money

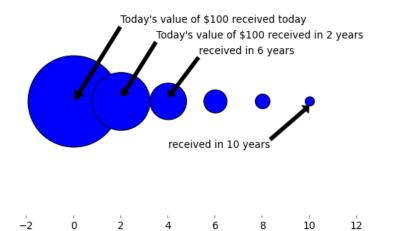

Time (number of years)

10

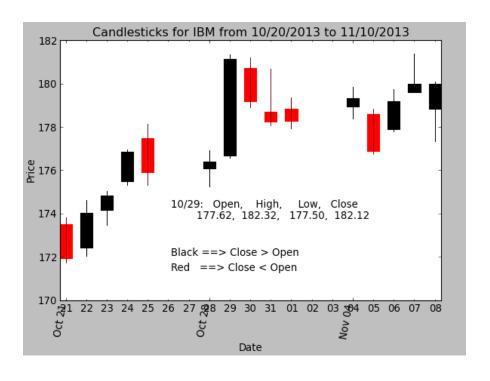

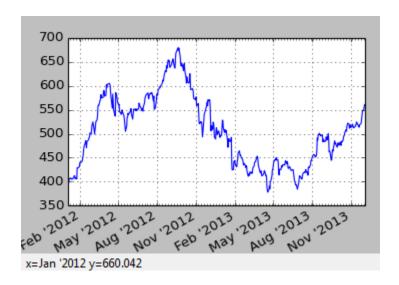

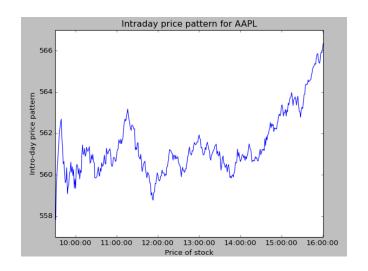

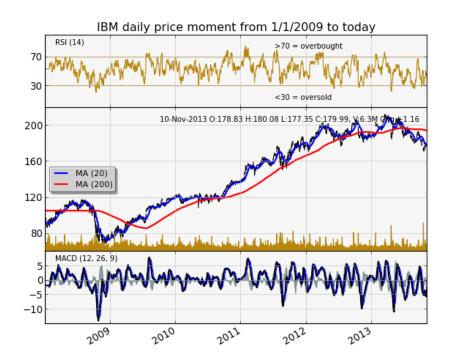

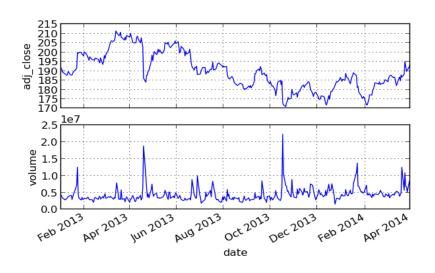

$$egin{align} c = & S_0 \, N(d_1) \! - \! K e^{-rT} \, N(d_2) \ \ d_1 = & rac{ln(S_0/K) + (r + \sigma^2/2)T}{\sigma \sqrt{T}} \ \ d_2 = & rac{ln(S_0/K) + (r - \sigma^2/2)T}{\sigma \sqrt{T}} \! = \! d_1 \! - \! \sigma \sqrt{T} \ \end{matrix}$$

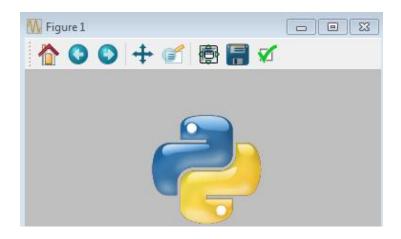

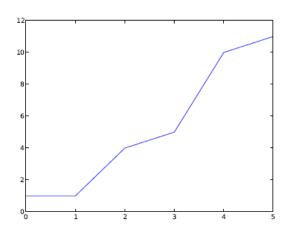

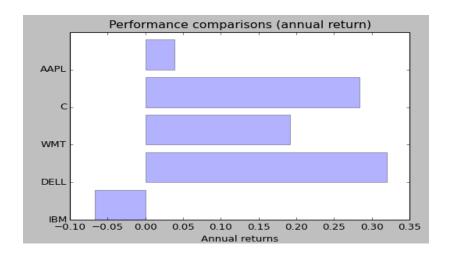

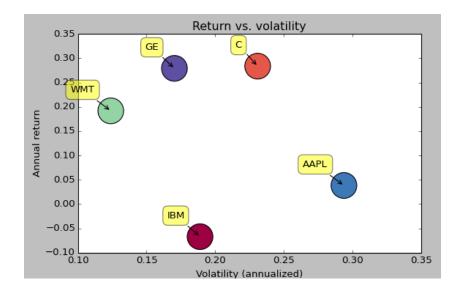

| YAHOO! |        | ۸            | Λ                               |                       |  |  |
|--------|--------|--------------|---------------------------------|-----------------------|--|--|
|        |        | ^NSEI        | CNX NIFTY                       | Index-NSE             |  |  |
| Recent | %   \$ | ^DJI         | Dow Jones Industrial Average    | Index-DJI             |  |  |
| AAPL   | +0.51% | ^GSPC        | S&P 500                         | Index-SNP             |  |  |
| DELL   | 0.00%  | ^IXIC        | NASDAQ Composite                | Index-NIM             |  |  |
| IBM    | +0.19% | ^V X         | VOLATILITY S&P 500              | Index-Chicago Board.  |  |  |
| IBM.L  | 0.00%  | ^JKSE        | Composite Index                 | Index-Jakarta         |  |  |
| WMT    | -0.97% | ^NDX         | NASDAQ-100                      | Index-NIM             |  |  |
| ^GSPC  | -0.43% | ^N225        | Nikkei 225                      | Index-Osaka Stock Ex. |  |  |
|        |        | <b>^</b> TNX | CBOE Interest Rate 10-Year T-No | Index-Chicago Board.  |  |  |
| ^DJI   | -0.43% | ^HSI         | HANG SENG INDEX                 | Index-Hong Kong       |  |  |
| R      | -0.51% | 1            |                                 |                       |  |  |

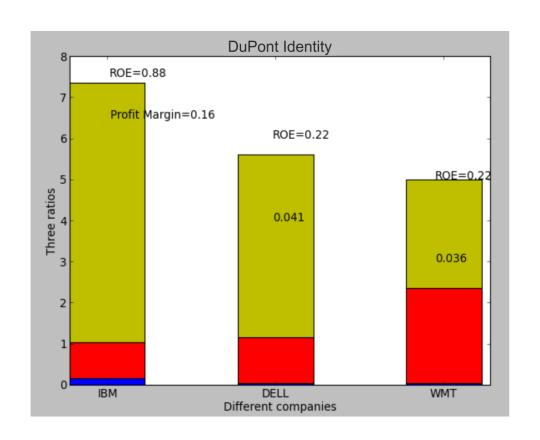

### **Chapter 8, Statistical Analysis of Time Series**

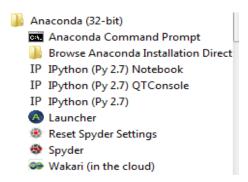

```
C:\Users\yany\AppData\Local\Continuum\Anaconda>python
Python 2.7.5 |Anaconda 1.8.0 (32-bit)| (default, Jul 1 2013, 12:41:55) [MSC v
Type "help", "copyright", "credits" or "license" for more information.
>>> import pandas as pd
>>> import statsmodels as sm
>>>
```

```
C:\windows\system32\cmd.exe

Microsoft Windows [Version 6.1.7601]

Copyright (c) 2009 Microsoft Corporation. All rights reserved.

C:\Users\yany>cd\temp

C:\temp>type test01.py

x=10

print x

C:\temp>python test01.py

C:\temp>python test01.py

C:\temp>
```

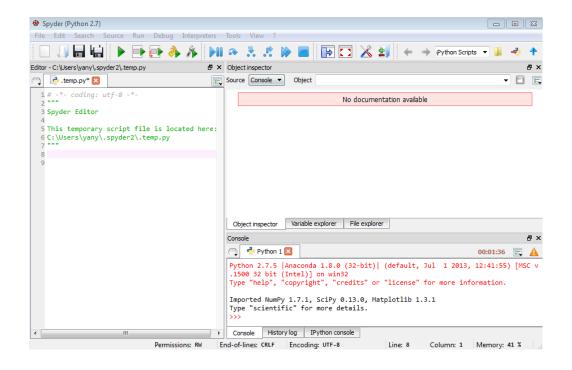

```
>>> runfile('C:/temp/test01.py', wdir=r'C:/temp')
10
>>>
```

| 1 | Α        | В   | С   |
|---|----------|-----|-----|
| 1 | 1/1/2013 | 0.1 | 0.3 |
| 2 | 1/2/2013 | 0.2 | 0.4 |

```
>>>
           >>> yyyymm[0:5]
           ['201301', '201301', '201301', '201301', '201301']
           >>>
           >>> final.head()
                    IBM_adjClose Mkt_Rf SMB
           20131001
                          184.37 0.0091 0.0039 -0.0013
                          182.97 -0.0010 -0.0036 0.0004
           20131002
                         181.88 -0.0087 -0.0017 0.0020
           20131003
                                                         0
                          182.12 0.0074 0.0000 0.0010
           20131004
           20131007
                         180.05 -0.0095 -0.0026 0.0006
           >>> final.tail()
                    IBM adjClose Mkt Rf
                                                    HML Rf
                                             SMB
           20131025
                          174.95 0.0033 -0.0035 0.0022
                          175.44 0.0009 -0.0005 -0.0002
           20131028
                          180.16 0.0054 -0.0016 -0.0015
           20131029
                                                         0
                                                         0
                          178.21 -0.0061 -0.0072 0.0040
           20131030
           20131031
                          177.28 -0.0034 -0.0008 -0.0036
           >>>
>>> print("
                                      Price
                                              High Low, % from low ")
             Today,
   Today,
                           Price
                                    High Low, % from low
>>> print(x[0], x[-1], high, low, round((x[-1]-low)/(high-low)*100,2))
(datetime.date(2014, 2, 28), 185.169999999999, 211.42, 171.0, 35.06)
>>>
               ('Roll spread for ', 'IBM', 'is', 1.145)
              >>>
                        const 2.699831e-03
                               -1.297664e-13
                        x1
                                5.837434e-12
                        dtype: float64
                        >>>
```

### OLS Regression Results

| Dep. Variable:    | У                | R-squared:          | 0.190              |  |  |
|-------------------|------------------|---------------------|--------------------|--|--|
| Model:            | OLS              | Adj. R-squared:     | 0.187              |  |  |
| Method:           | Least Squares    | F-statistic:        | 50.32              |  |  |
| Date:             | Tue, 03 Dec 2013 | Prob (F-statistic): | 1.88e-11           |  |  |
| Time:             | 13:19:56         | Log-Likelihood:     | 672.76             |  |  |
| No. Observations: | 216              | AIC:                | -1342.             |  |  |
| Df Residuals:     | 214              | BIC:                | -1335.             |  |  |
| Df Model:         | 1                |                     |                    |  |  |
|                   |                  |                     |                    |  |  |
| coe               | f std err        | t P> t              | [95.0% Conf. Int.] |  |  |
| const -0.000      | 9 0.001          | -1.237 0.217        | -0.002 0.001       |  |  |
| x1 0.741          | 2 0.104          | 7.094 0.000         | 0.535 0.947        |  |  |
| Omnibus:          | 202.221          | Durbin-Watson:      | 1.819              |  |  |
| Prob(Omnibus):    | 0.000            | Jarque-Bera (JB):   | 7283.884           |  |  |
| Skew:             | -3.378           | Prob(JB):           | 0.00               |  |  |
| Kurtosis:         | 30.635           | Cond. No.           | 142.               |  |  |

const 2.699831e-03 x1 -1.297664e-13 x2 5.837434e-12

dtype: float64

>>>

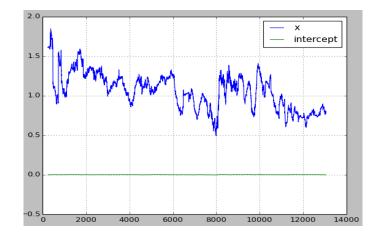

```
Efficient porfolio (mean-variance) :ticker used ('IBM', 'WMT', 'C')
Sharpe ratio for an equal-weighted portfolio [ 0.33333333  0.33333333  0.3333333]
0.634645504708
Optimization terminated successfully.

Current function value: -0.669702
Iterations: 30
Function evaluations: 58
Optimal weights are
[ 0.49713116  0.31047116  0.19239769]
final Sharpe ratio is 0.669701971388
>>>
```

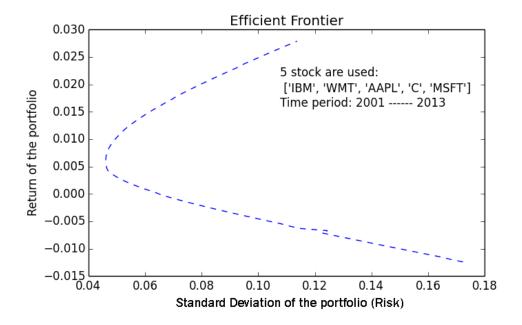

```
>>> runfile('C:/k/43750S_08_49_high_freq_my11_best.py', wdir=r'C:/k')
AAPL 2014-02-25 09:30:00 [529.25 529.565 529.08 529.42 63319L]
AAPL 2014-02-26 09:30:00 [524.0 524.0 523.61 523.61 55958L]
AAPL 2014-02-27 09:30:00 [517.35 517.35 517.14 517.14 95704L]
AAPL 2014-02-28 09:30:00 [528.97 529.08 528.53 529.08 161320L]
AAPL 2014-03-03 09:30:00 [523.41 523.47 523.0 523.42 89110L]
>>>
```

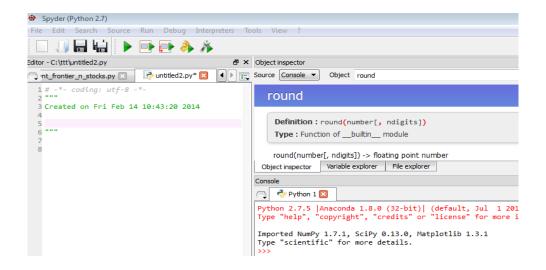

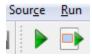

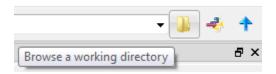

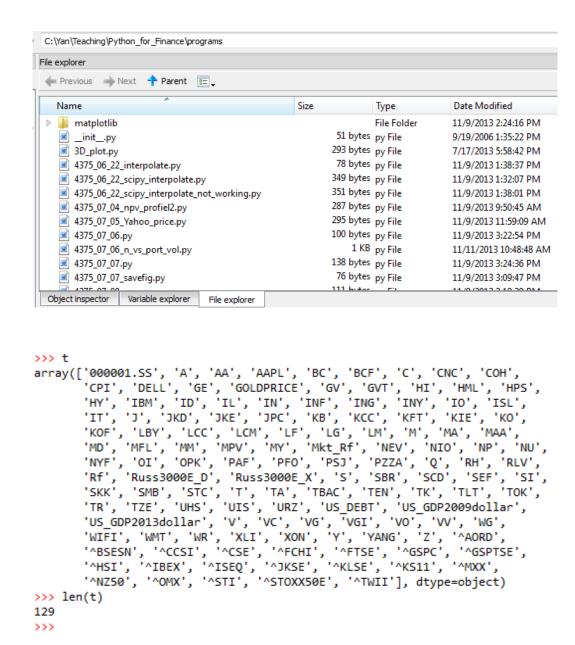

**Chapter 9, The Black-Scholes-Merton Option Model** 

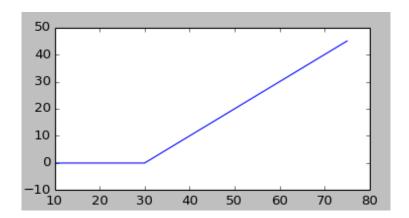

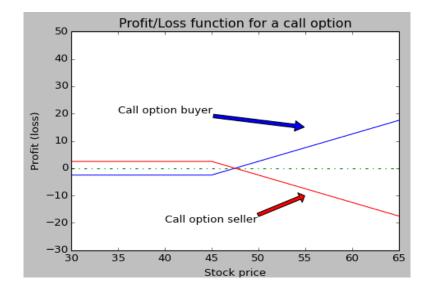

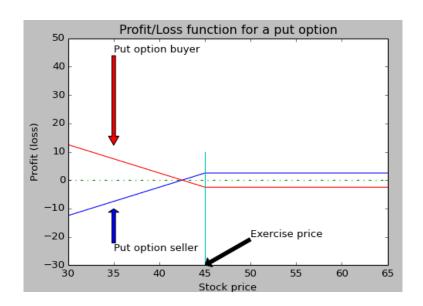

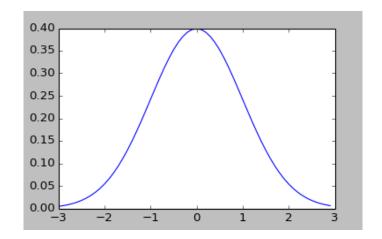

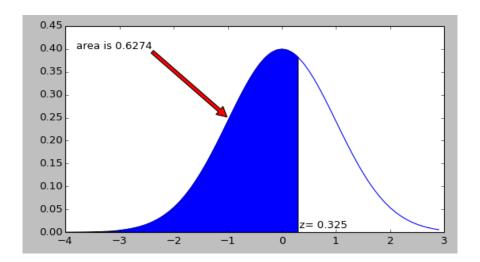

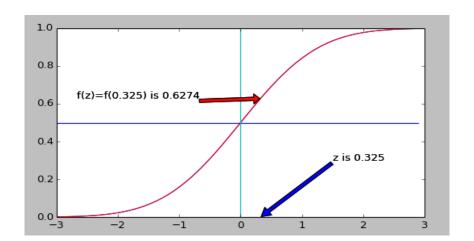

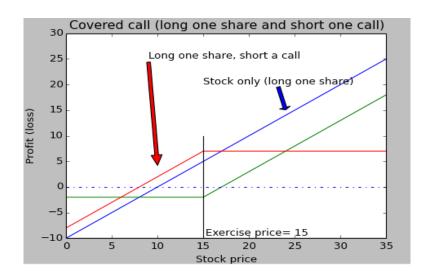

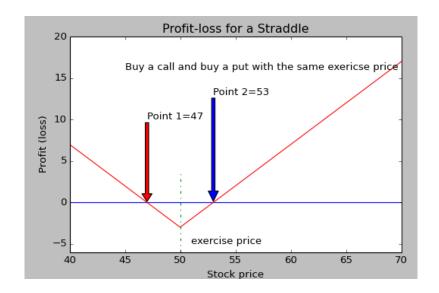

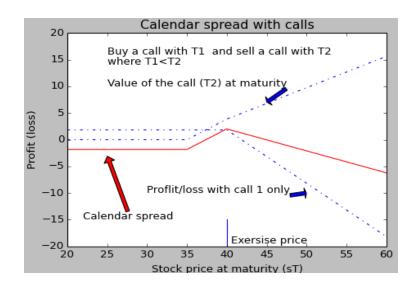

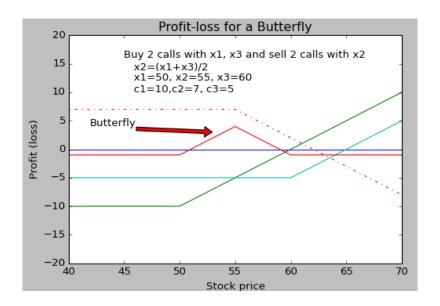

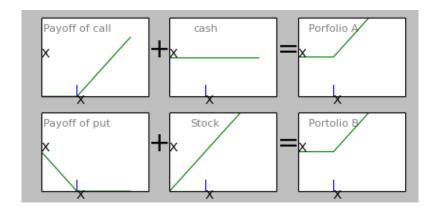

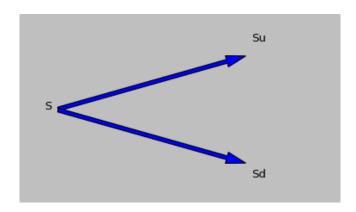

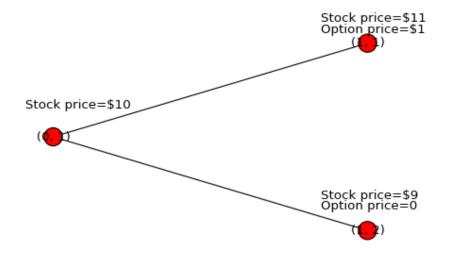

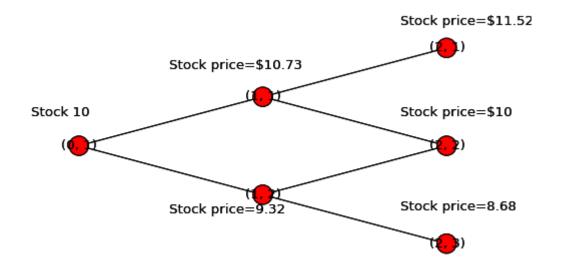

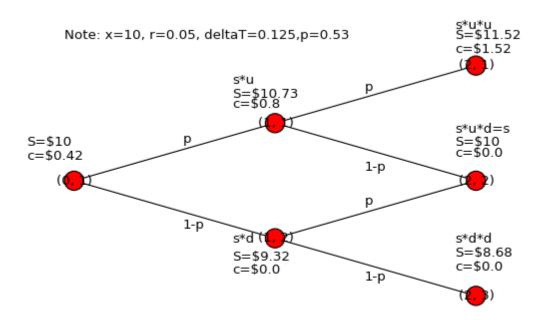

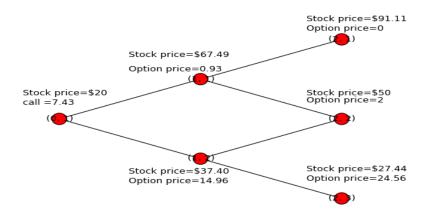

## Chapter 10, Python Loops and Implied Volatility

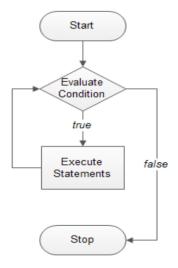

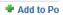

172.80 +0.57 (0.33%) Dec 13, 4:01PM EST | After Hours : 172.80 0.00 (0.00%) Dec 13, 7:13PM EST

Options Get Options for: Nu

View By Expiration: Dec 13 | Jan 14 | Feb 14 | Apr 14 | Jun 14 | Jul 14 | Jan 15 | Jan 16

| Call Options Expire at close Friday, December 27, 201 |                    |       |      |       |       |     |          |
|-------------------------------------------------------|--------------------|-------|------|-------|-------|-----|----------|
| Strike                                                | Symbol             | Last  | Chg  | Bid   | Ask   | Vol | Open Int |
| 115.00                                                | IBM131221C00115000 | 70.40 | 0.00 | 56.75 | 60.25 | 6   | 6        |
| 140.00                                                | IBM131221C00140000 | 45.00 | 0.00 | 31.75 | 33.65 | 3   | 5        |
| 150.00                                                | IBM131221C00150000 | 29.20 | 0.00 | 22.15 | 23.65 | 1   | 1        |

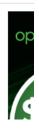

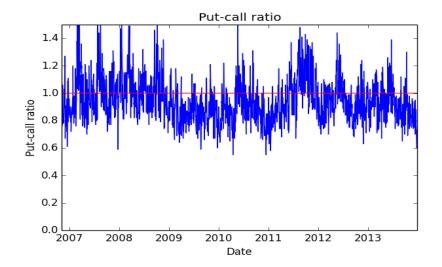

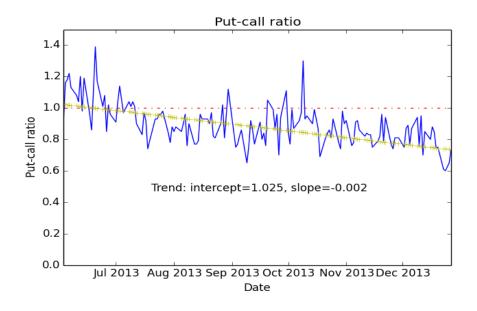

**Chapter 11, Monte Carlo Simulation and Options** 

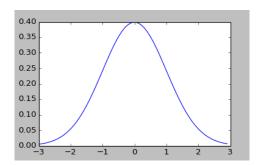

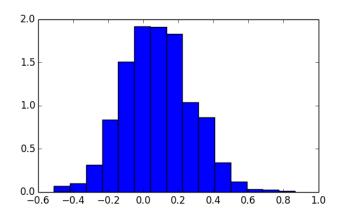

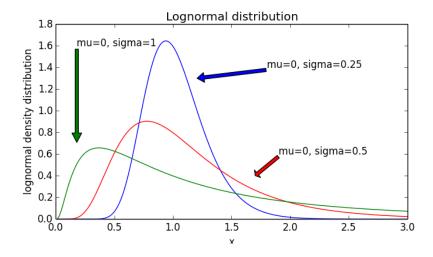

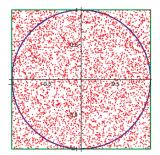

```
[ 1 2 4 10 17 20 21 24 31 70]
['IO', 'A', 'AA', 'KB', 'DELL', 'IN', 'INF', 'IBM', 'SKK', 'BC']
>>>
```

```
[ 7 6 9 1 2 10 5 8 3 4]
[ 8 2 4 6 1 9 10 3 7 5]
[ 4 9 1 6 8 2 5 7 10 3]
[ 2 1 6 9 10 5 7 4 8 3]
[ 7 3 9 5 10 4 8 6 2 1]

>>>
```

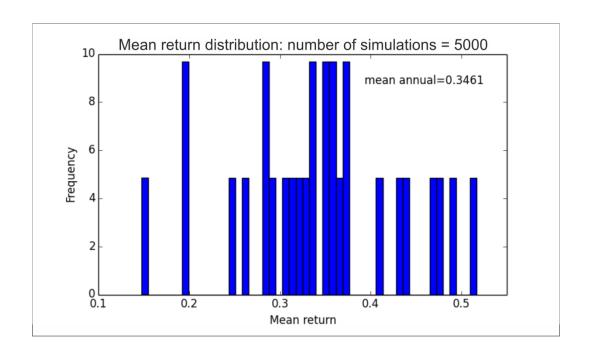

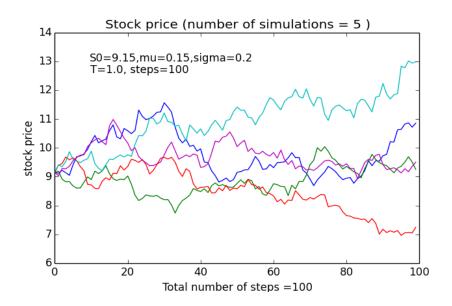

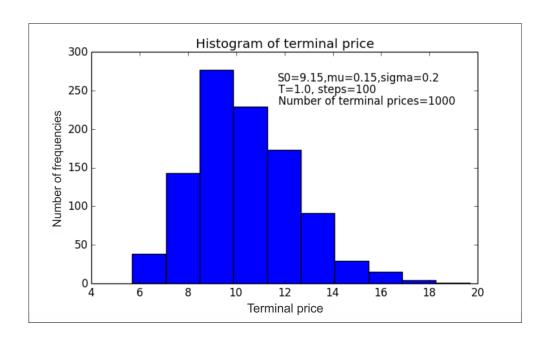

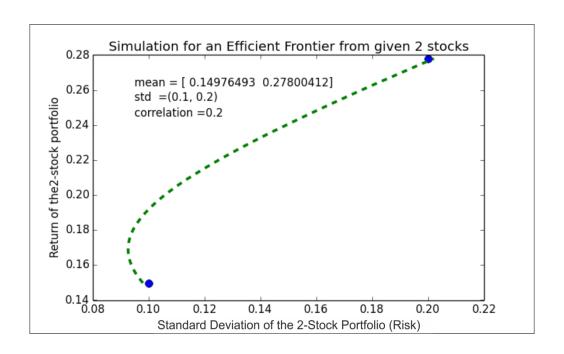

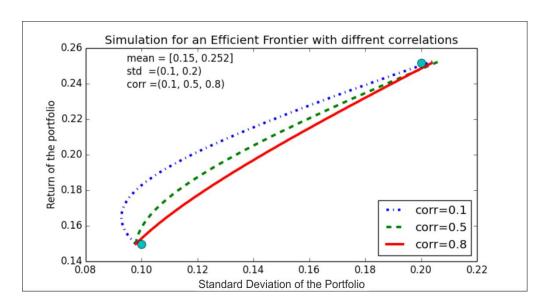

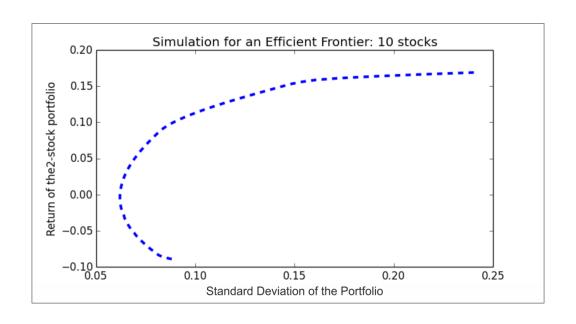

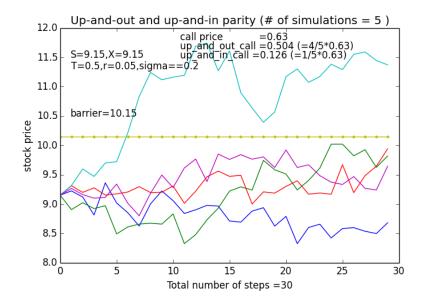

Chapter 12, Volatility Measures and GARCH

```
>>> print( 'ticker-',ticker,stats.shapiro(ret))
   ticker- IBM (0.9316935539245605, 1.6079492248361013e-23)
   >>> print('ticker=',ticker,'W-test, and P-value')
   ticker= IBM W-test, and P-value
    >>> print(stats.shapiro(ret))
    (0.9316935539245605, 1.6079492248361013e-23)
    >>>
        >>> from scipy import stats, random
        >>> import numpy as np
        >>> ret = random.normal(0,1,500000)
        >>> print( 'mean =', np.mean(ret))
        mean = -0.00143927422656
        >>> print( 'std =',np.std(ret))
        std = 0.999594342278
        >>> print( 'skewness=',stats.skew(ret))
         skewness= 0.00198825271944
         >>> print( 'kurtosis=',stats.kurtosis(ret))
         kurtosis= -0.0106677615011
        >>>
  >>> >>> print( 'S&P500 n =',len(ret))
  S&P500 n
                 = 16102
  >>> print( 'S&P500 mean =',round(np.mean(ret),8))
  S&P500 mean = 0.00024465
  >>> print( 'S&P500 std
                             =',round(np.std(ret),8))
  S&P500 std = 0.00981226
  >>> print( 'S&P500 skewness=',round(stats.skew(ret),8))
  S&P500 skewness= -1.50009683
  >>> print( 'S&P500 kurtosis=',round(stats.kurtosis(ret),8))
  S&P500 kurtosis= 38.21956241
  >>>
>>> print(' LPSD (annualized) for ', ticker, 'is ',round(LPSD,3))
LPSD (annualized) for IBM is nan
>>>
```

```
Std period #1 vs. std period #2
(0.020194, 0.017916)
T value , p-value
(18.059642154305671, 2.1409163403767813e-05)
```

```
y1 vs. x (we expect to accept the null hypothesis)
BP value, df, p-value
bp = (0.596446, 1.0, 0.5508776)
y2 vs. x (we expect to rject the null hypothesis)
BP value, df, p-value
('bp =', (17.611054, 1.0, 0.0))
>>>
```

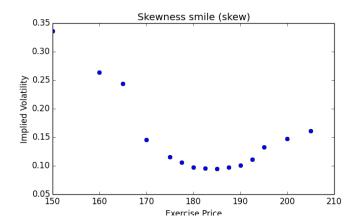

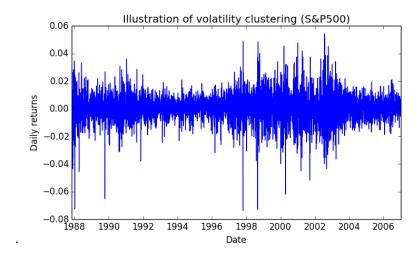

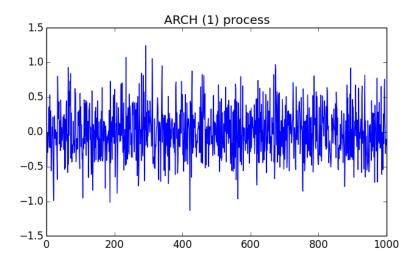

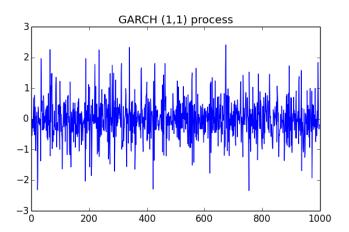

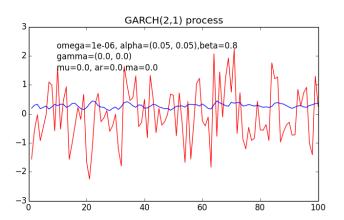

Optimization terminated successfully. (Exit mode 0) Current function value: -54.0664734199

Iterations: 12

Function evaluations: 94 Gradient evaluations: 12